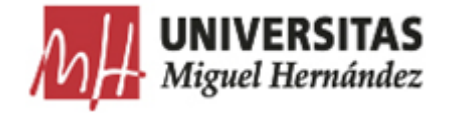

## **FAQ´S UXXI-EC: CONTRATOS MENORES**

Puedes hacernos llegar tus dudas o sugerencias al siguiente email: consultas.uxxiec@umh.es

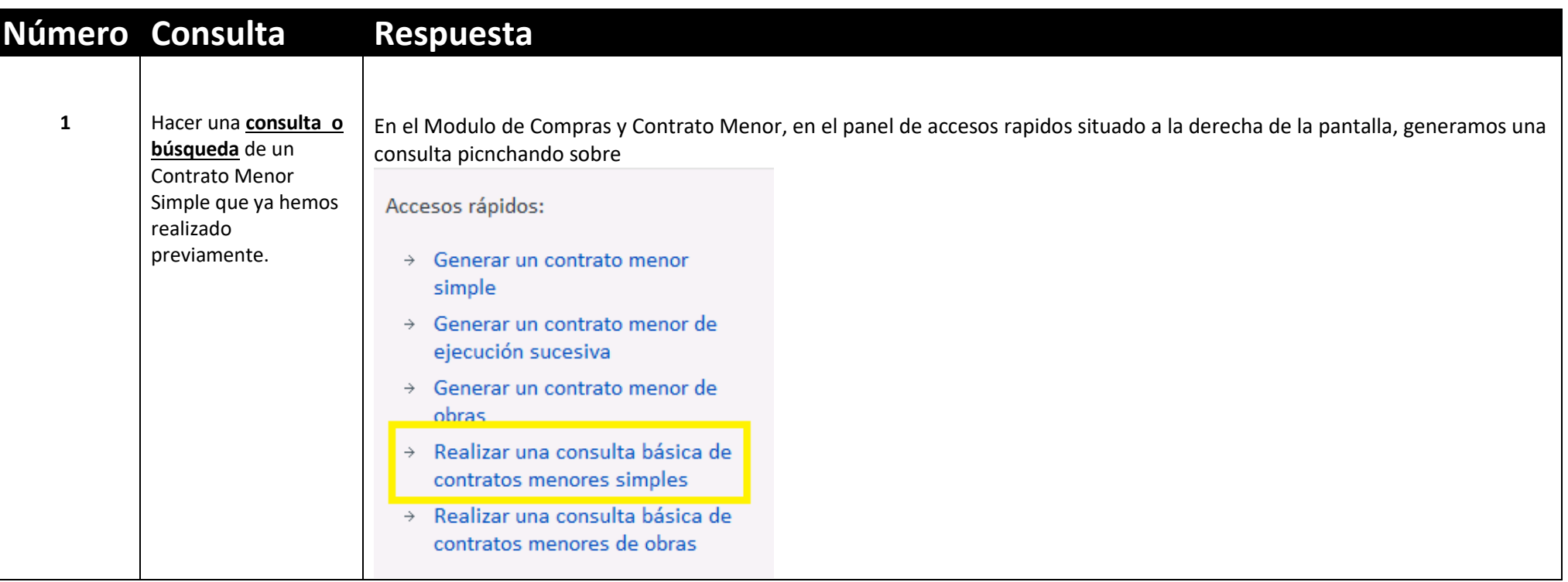

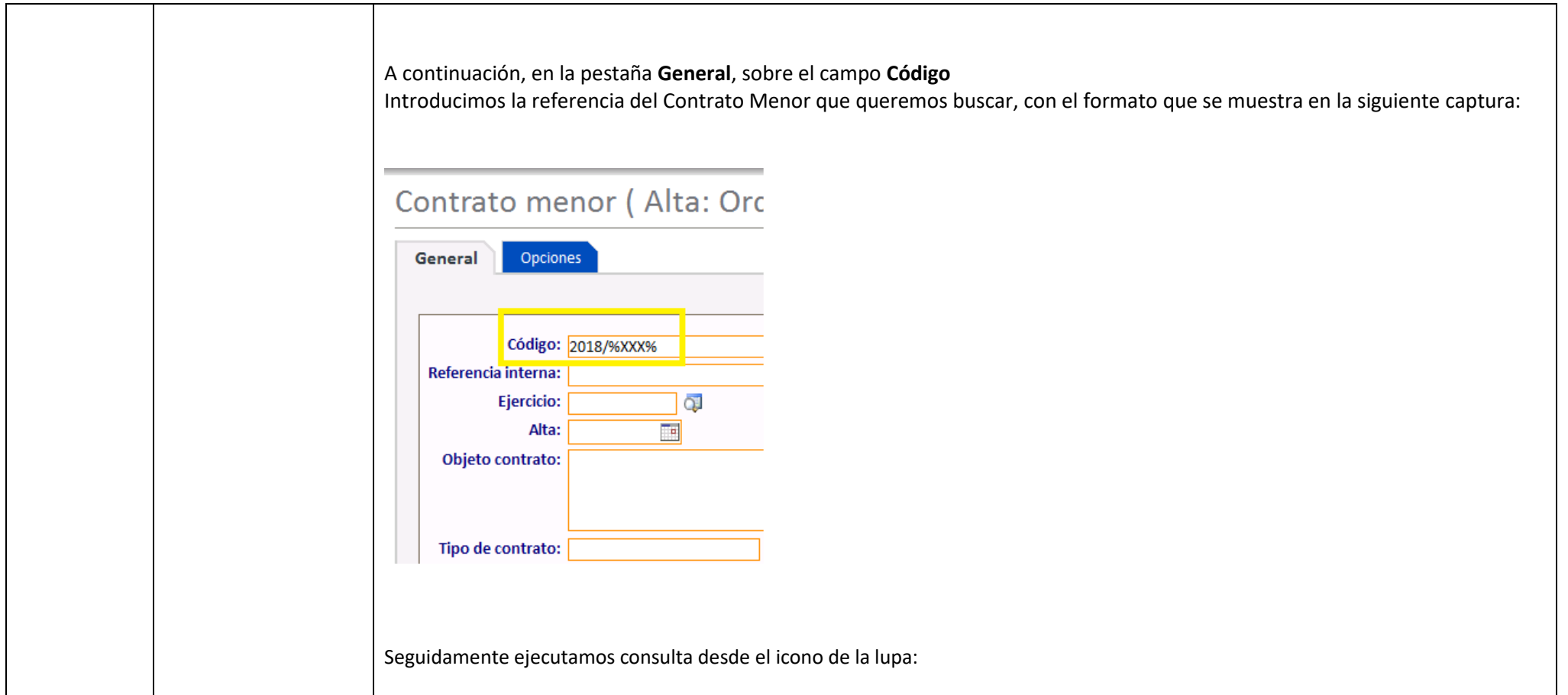

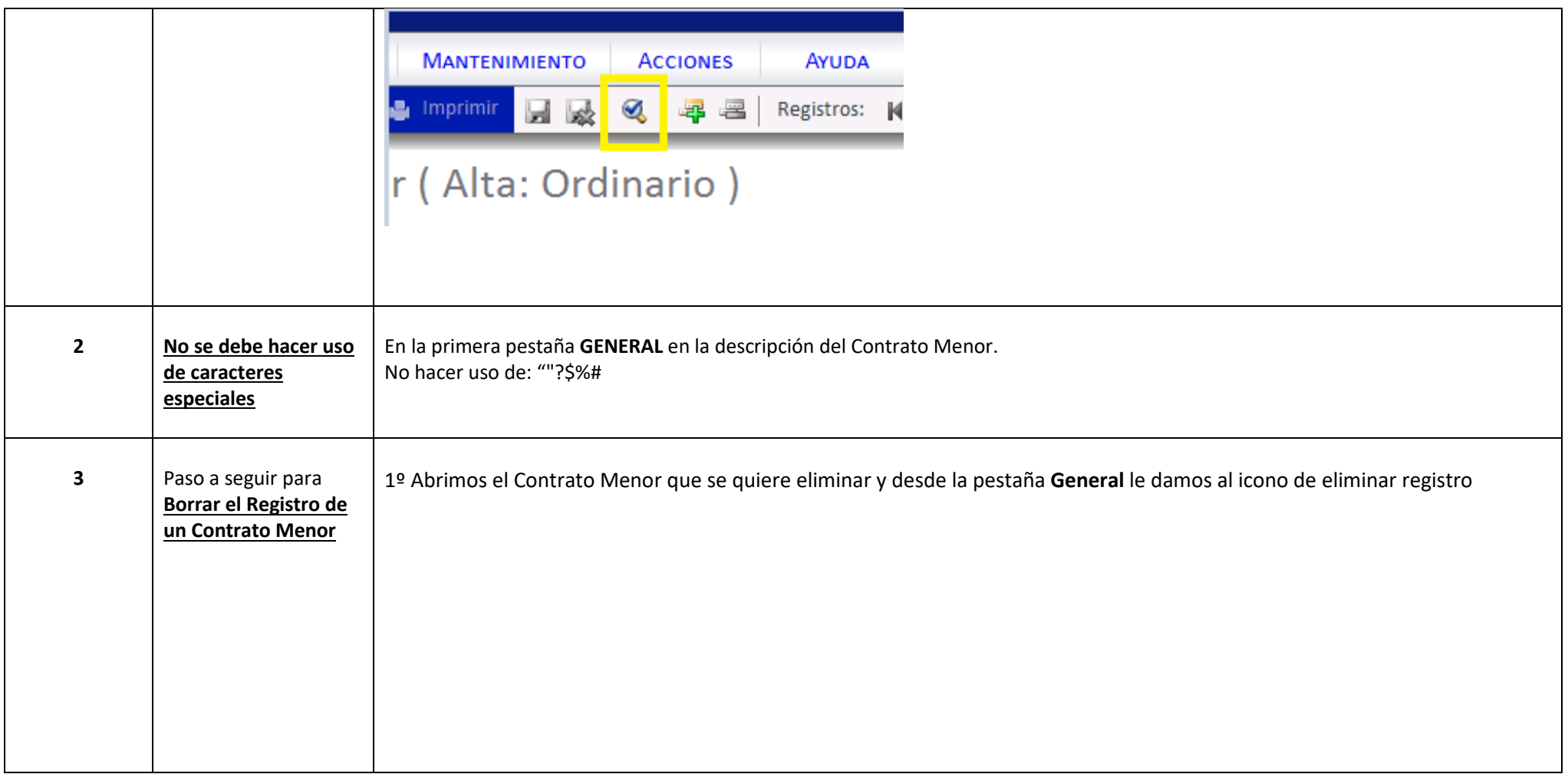

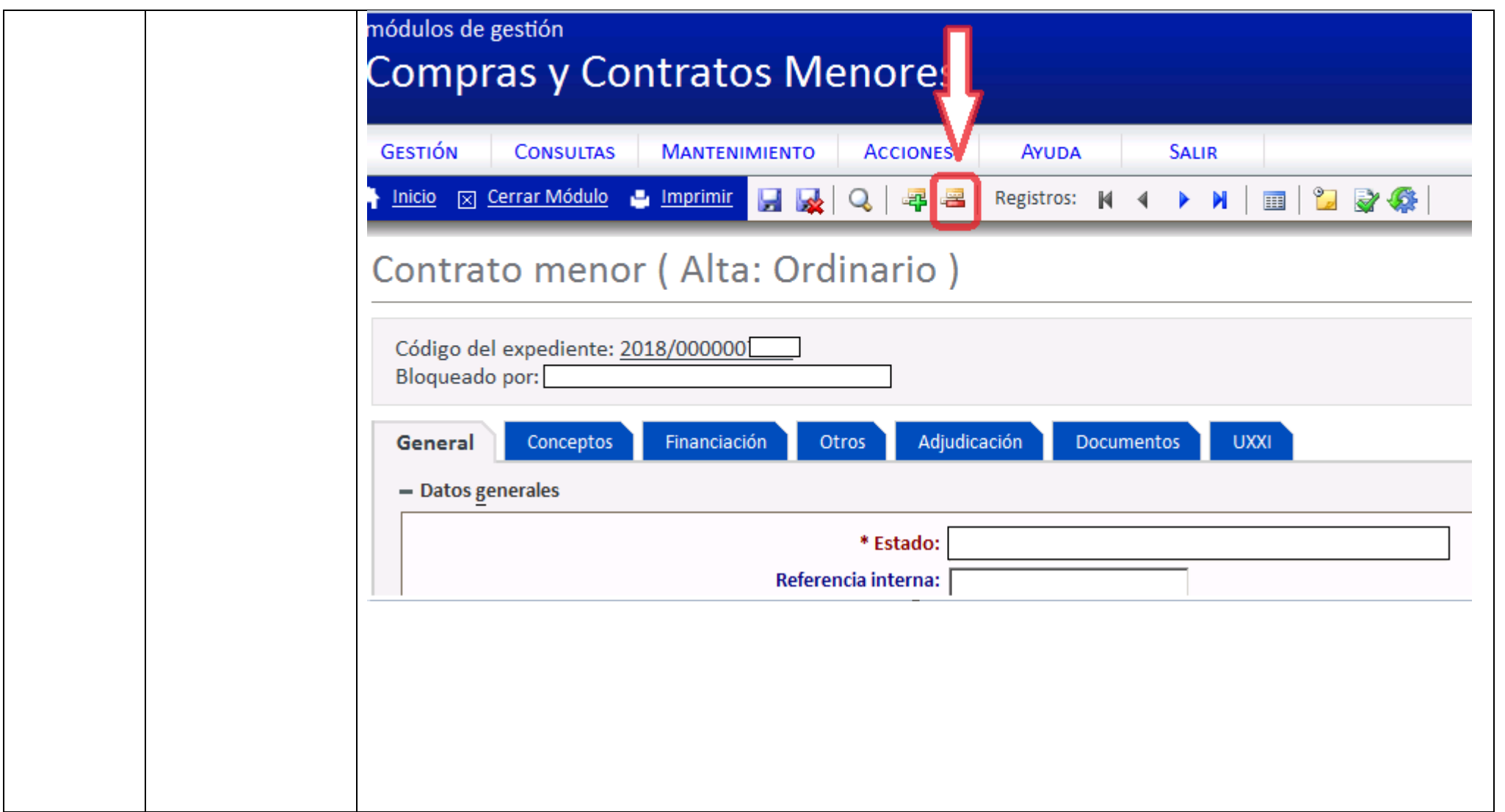

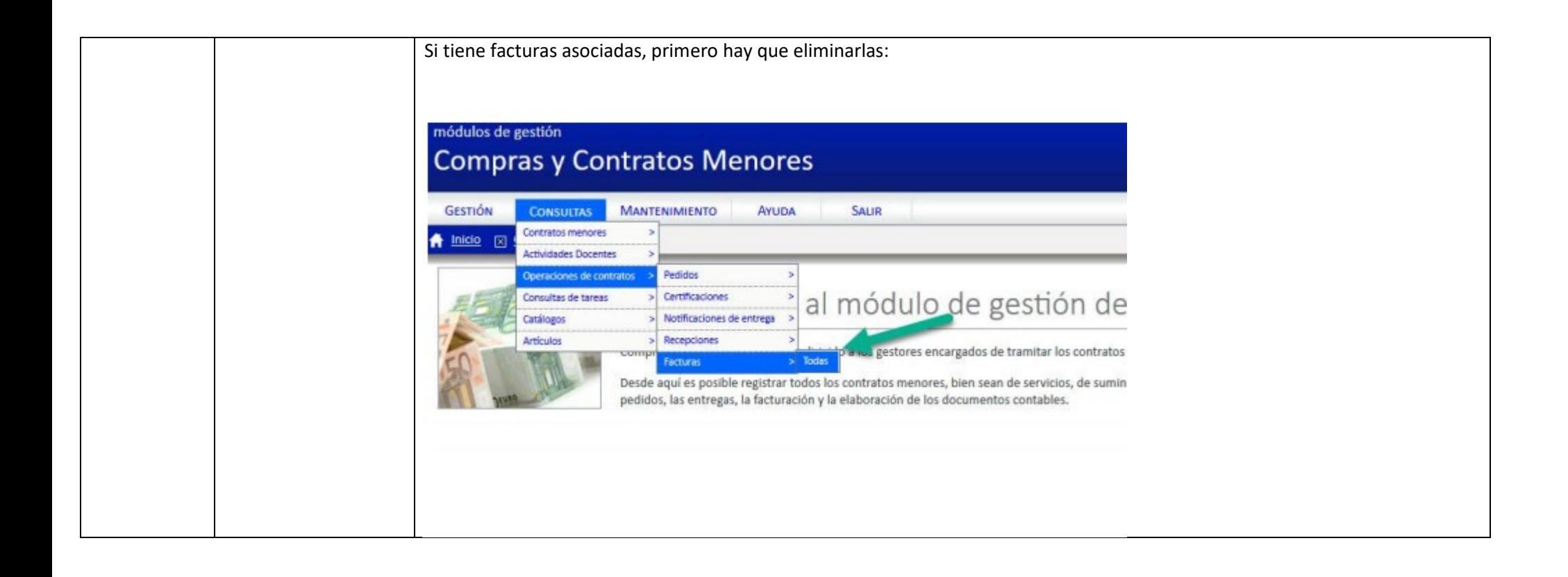

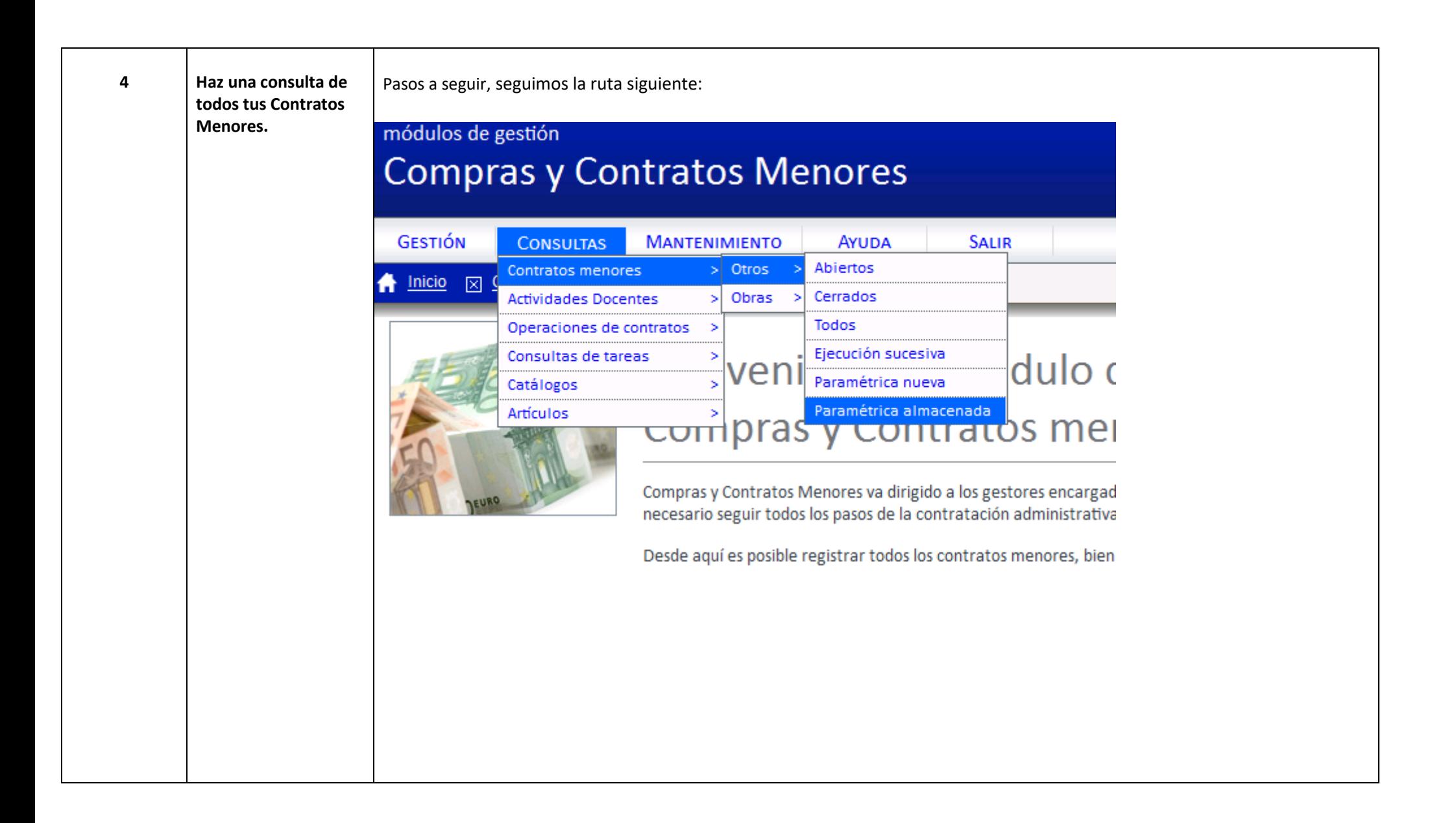

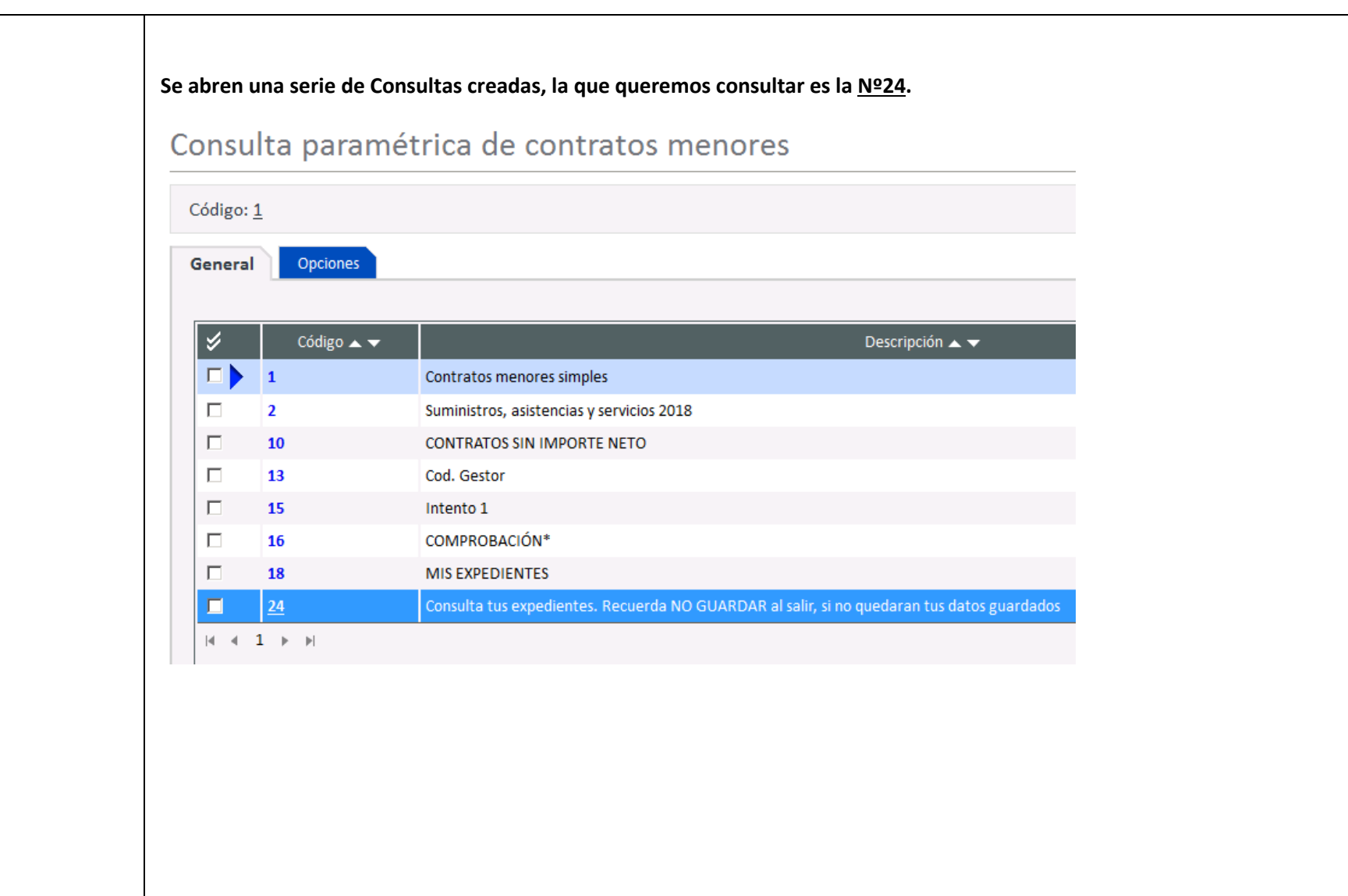

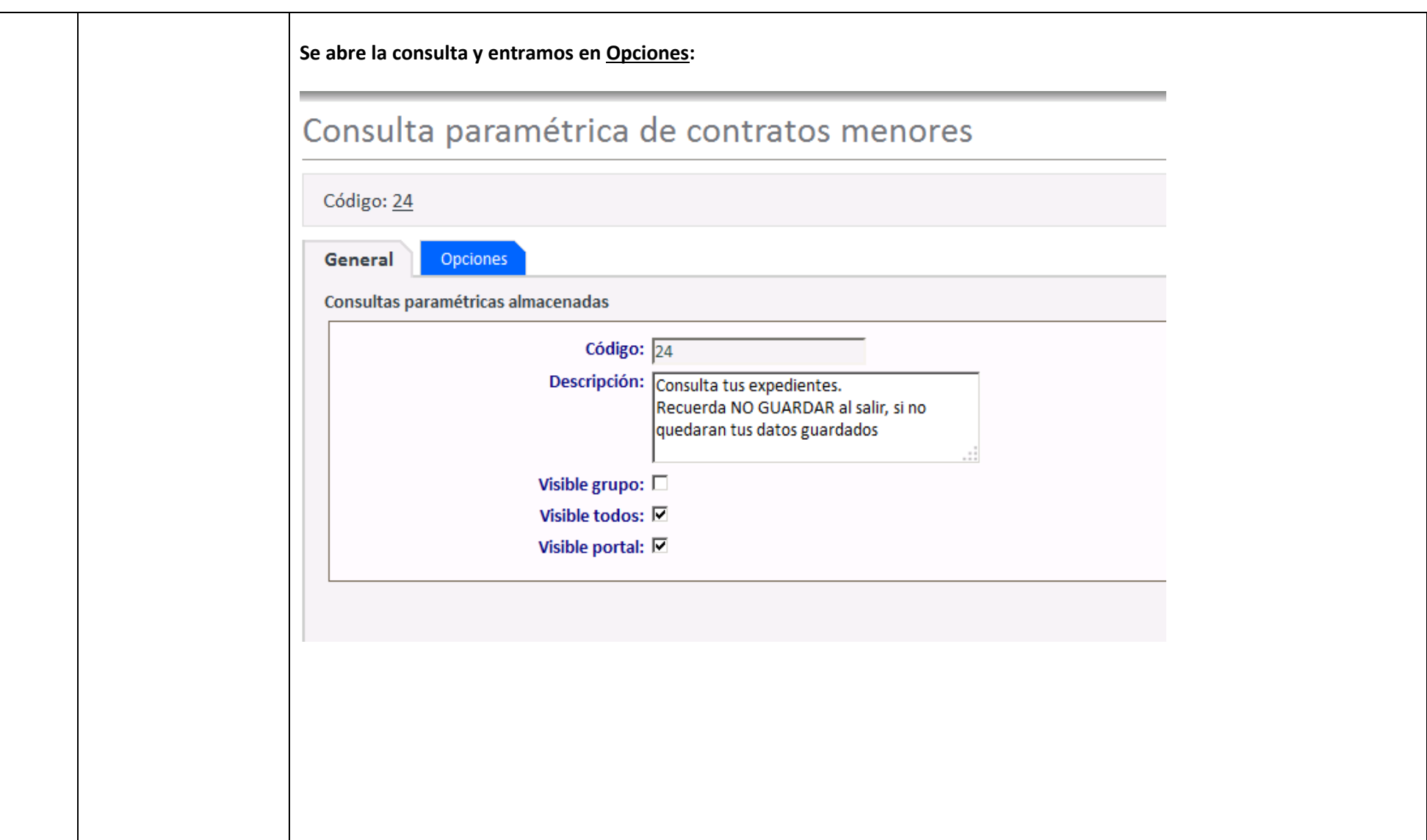

## **En el desplegable "Condiciones" tenemos diferentes campos que poder rellenar, si queremos hacer una busqueda de nuestros Expedientes**Consulta paramétrica de contratos menores Código: 24 General Opciones + Selección de los campos - Selección de los campos libres Nombre Condición Salida  $\overline{\Box}$ lúm. ofertas presentadas  $\overline{\Box}$  $\overline{\Box}$ Añadir  $-$  Condiciones ⁄ ا Ficha Bloque Campo Operador  $\overline{\mathbf{r}}$ General  $\Box$ Datos generales Código del expediente Igual a  $\overline{\phantom{0}}$  $\Box$ General Datos generales Objeto contrato Igual a  $\overline{\phantom{0}}$  $\Box$ Igual a General Datos generales Justificación  $\overline{\phantom{0}}$  $\Box$ Datos generales Código de estado flujo Igual a General  $\Box$ Igual a  $\overline{\phantom{a}}$ Código de económica Financiación Datos presupuestarios  $\overline{\phantom{0}}$  $\Box$ Financiación Datos presupuestarios Código de funcional Igual a  $\overline{\phantom{0}}$  $\Box$ Código de orgánica Igual a Financiación Datos presupuestarios  $\overline{\phantom{0}}$  $\Box$ Igual a General Datos complementarios Código del proveedor  $\Box$ Igual a  $\overline{\phantom{a}}$ Adjudicación Datos adjudicación Nombre del proveedor  $\overline{\phantom{a}}$ **Tansher**  $\Box$ Cédian del ancher Conneal Datar sanarala

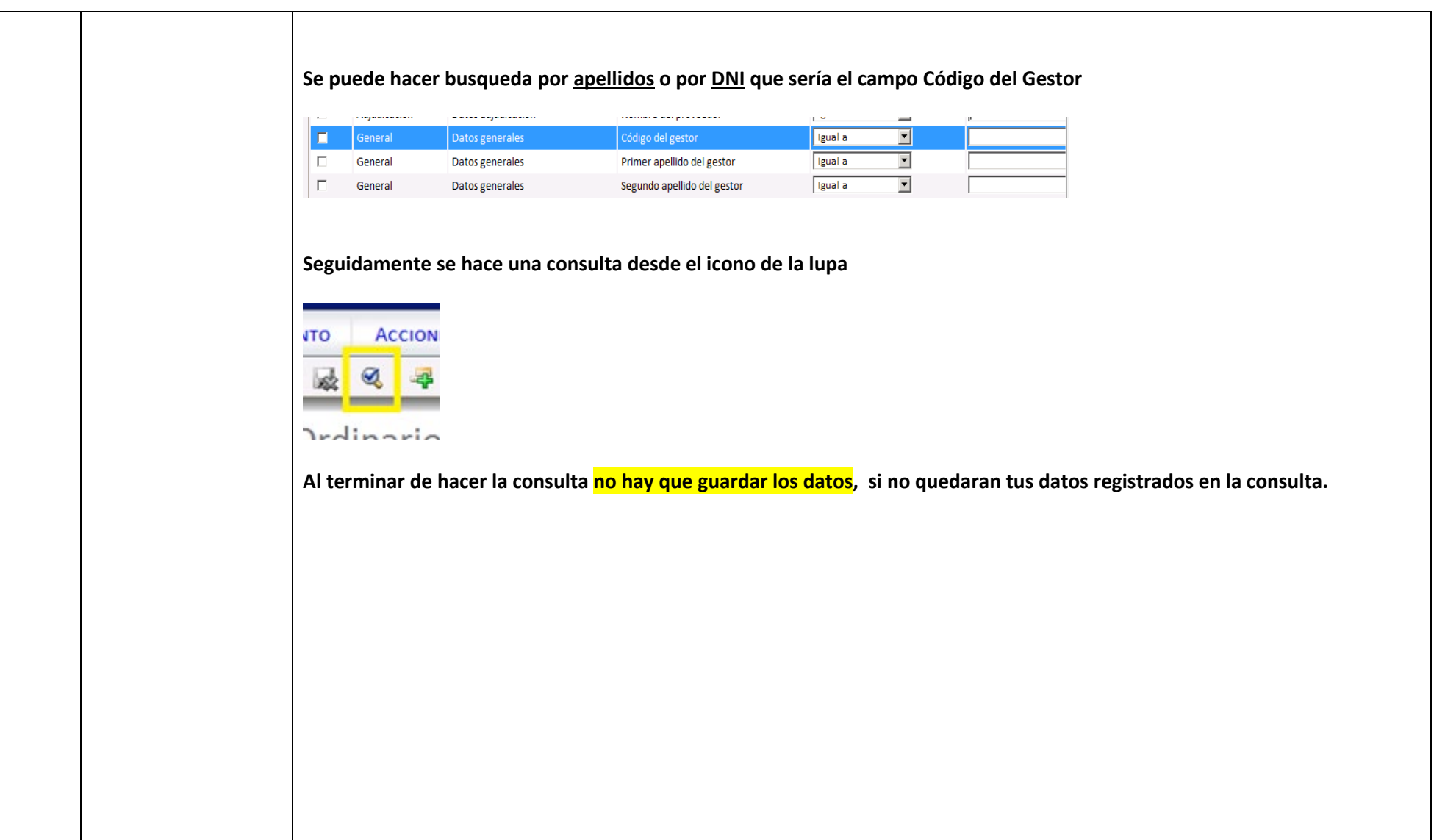

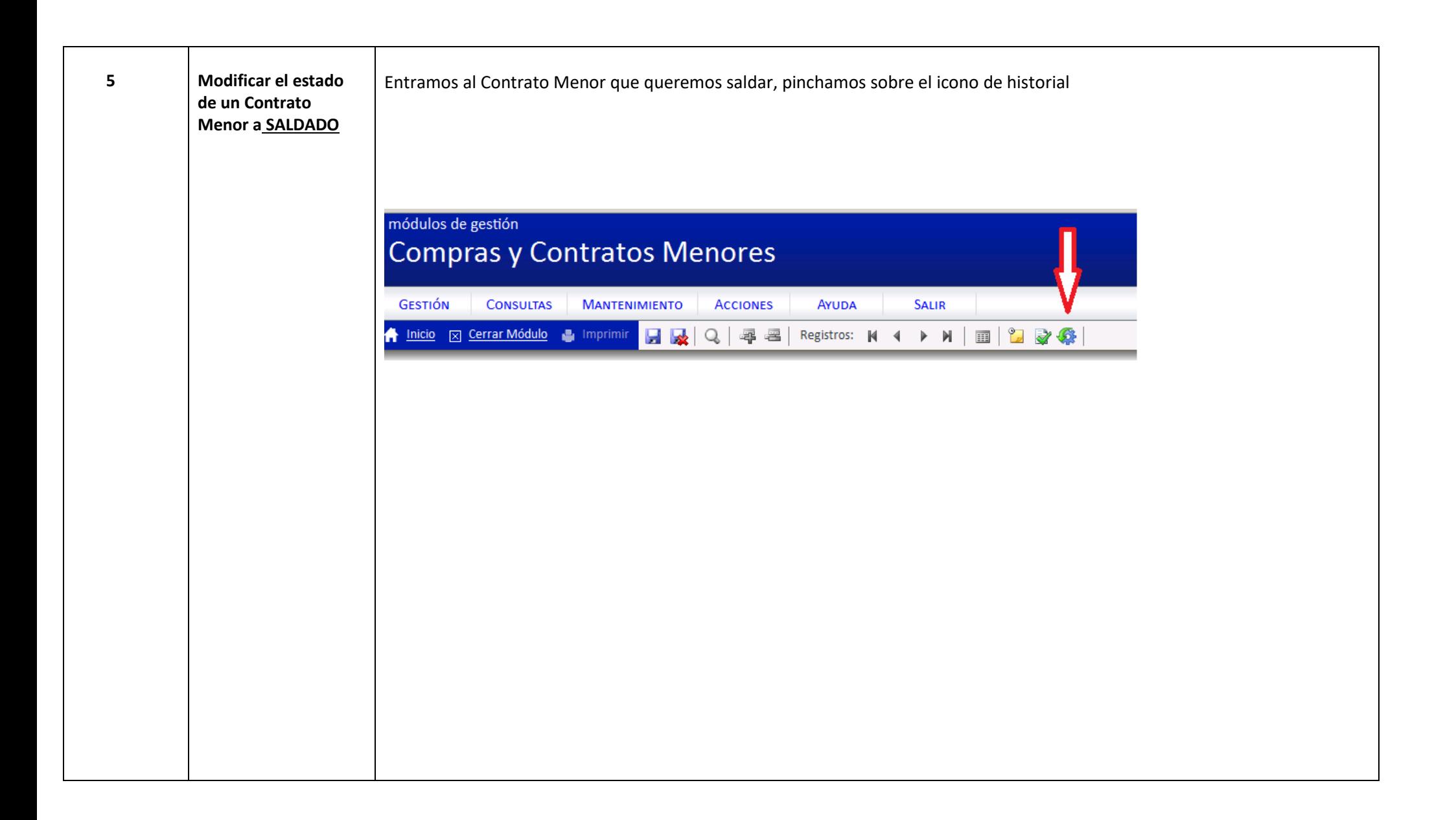

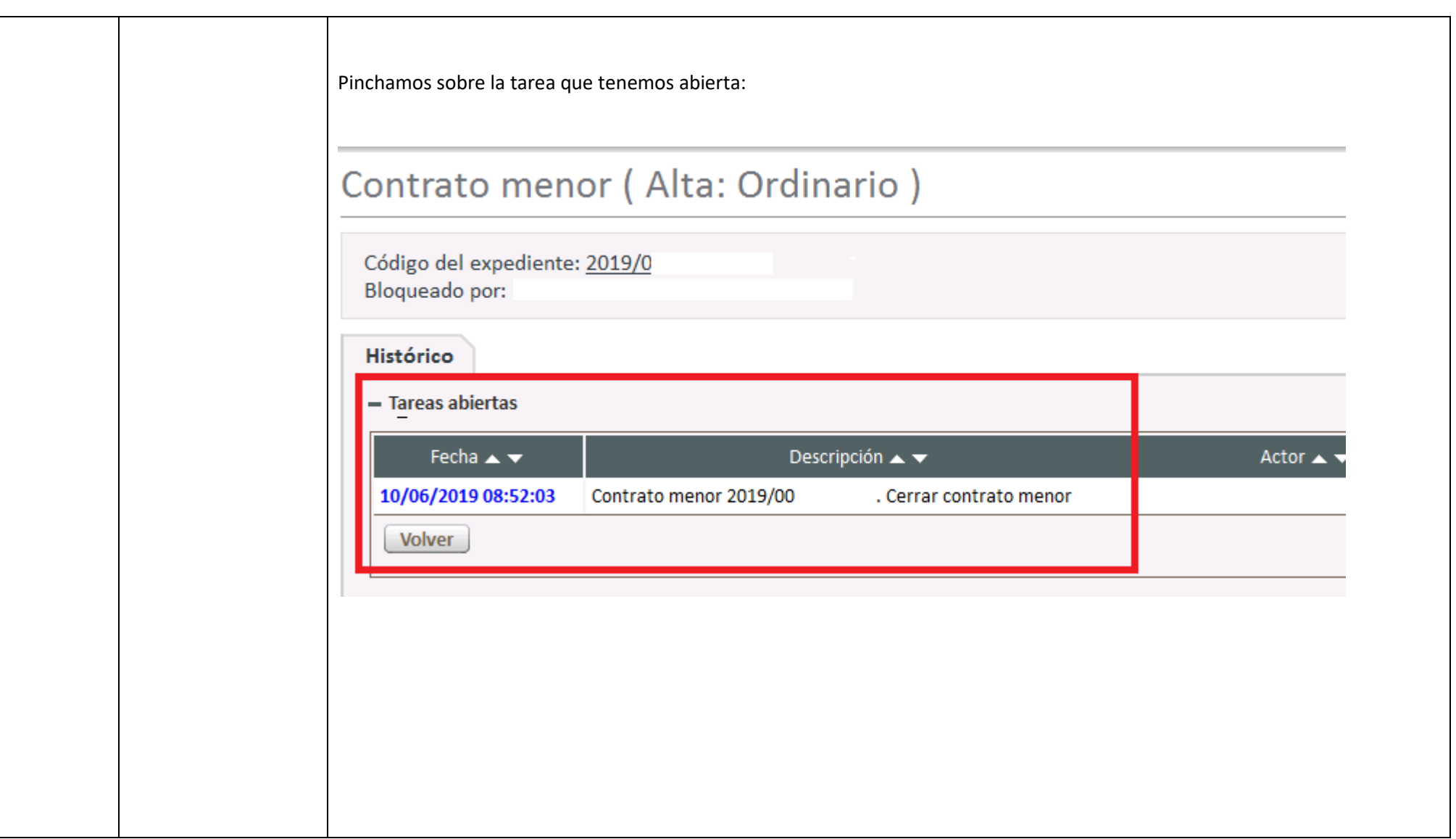

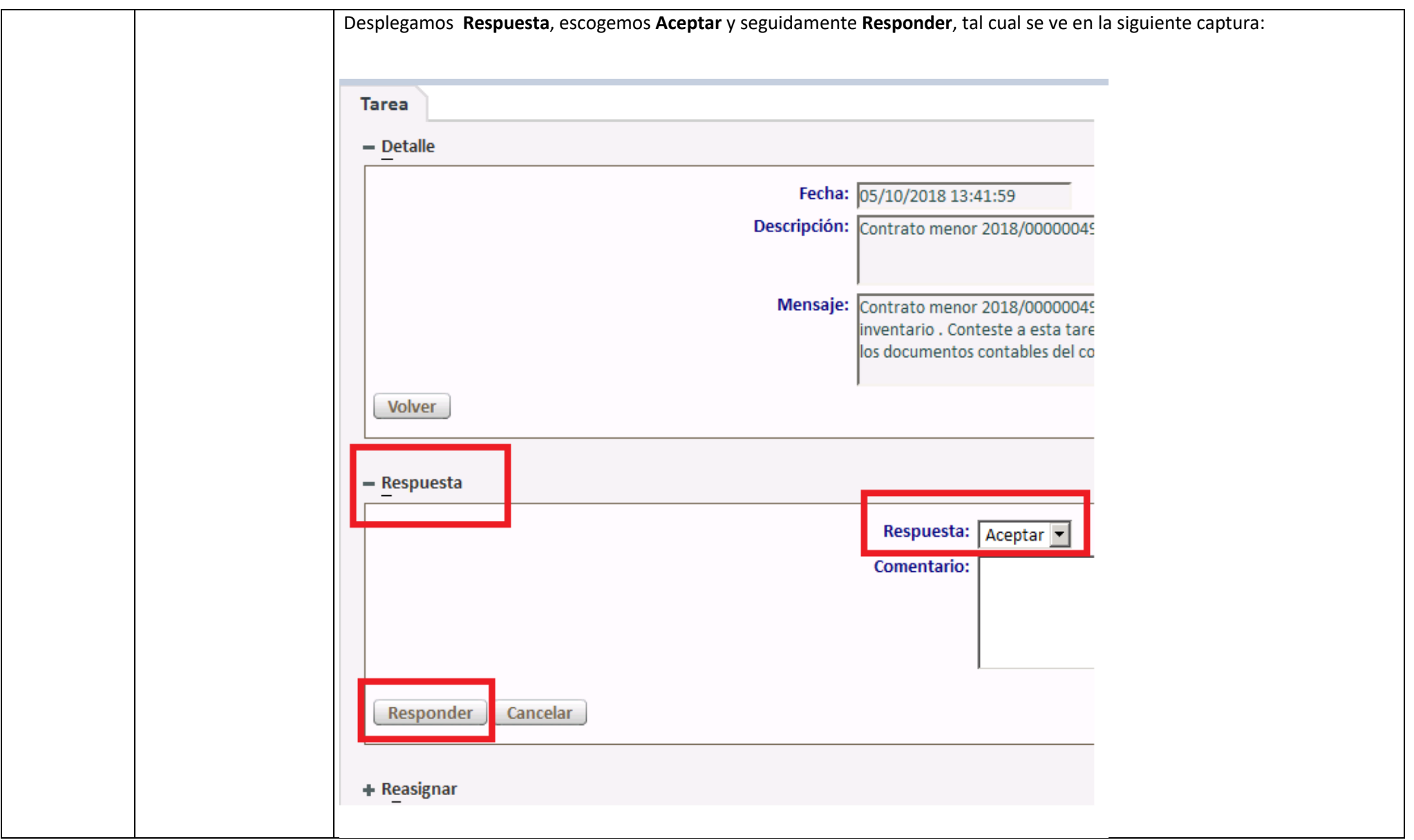

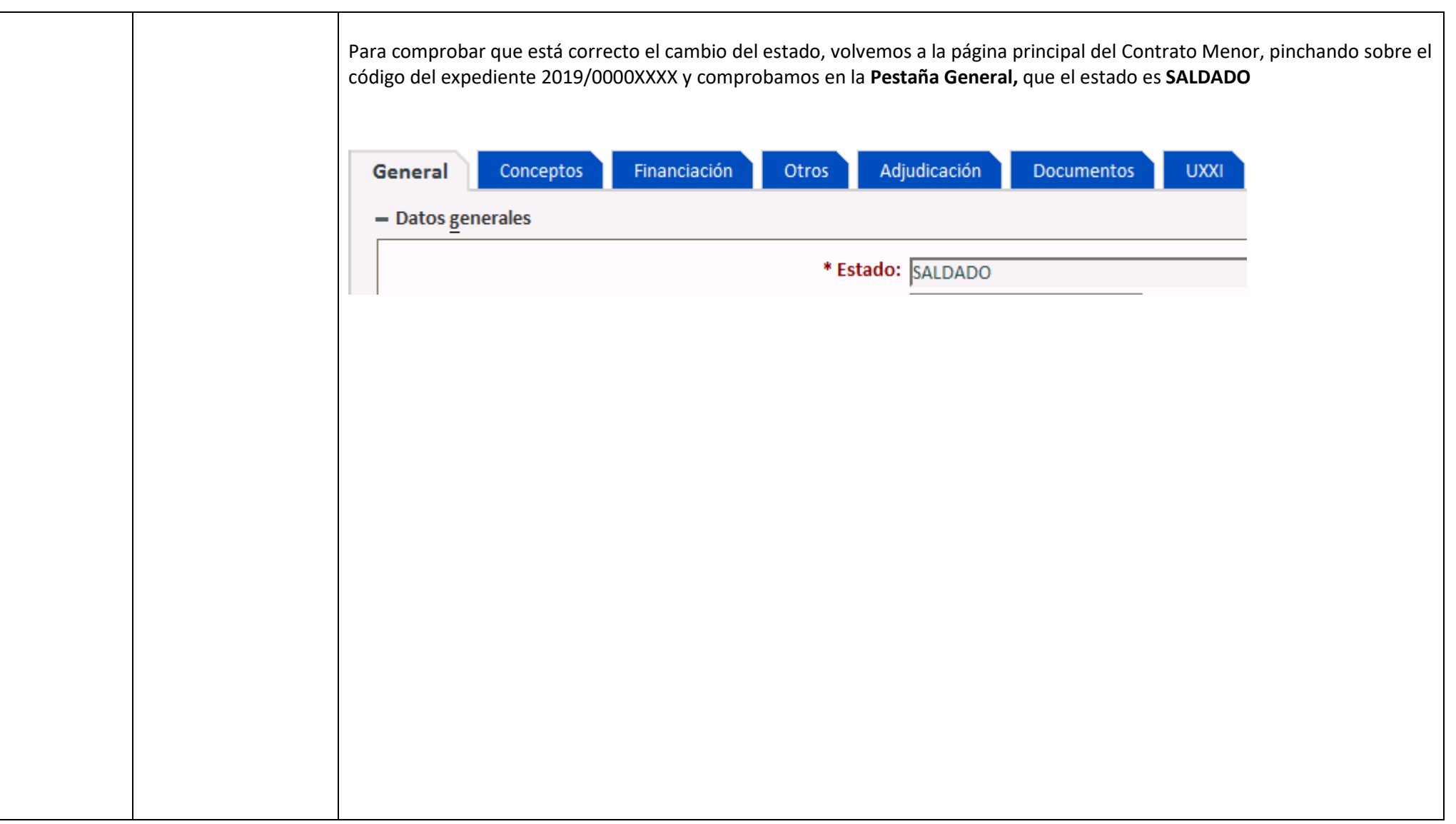

**VICEGERENCIA ECONÓMICA SERVICIO DE GESTIÓN PRESUPUESTARIA Y PATRIMONIAL SERVICIO DE INFORMACIÓN CONTABLE, GESTIÓN ECONÓMICA Y FINANCIERA**